## **КОМПЮТЕРНА РЕАЛІЗАЦІЯ ПРОЕКТУВАННЯ КРИВОЛІНІНИХ ОБВОДІВ МЕТОДОМ NURBS-ТЕХНОЛОГІЙ ВИЩИХ ПОРЯДКІВ**

Бадаєв Ю.І., д.т.н., Блиндарук А.О., аспірант $\hat{ }$ *Київська державна академія водного транспорту* Тел. 067-445-88-37

*Анотація* **– наведено новий альтернативний програмний продукт, що дає можливість проектування криволінійних обводів машин, які працюють у рухомому середовищі, з використанням NURBS-технологій вищих порядків.** 

*Ключові слова* **– обвод, крива, апроксимація, NURBS, вузловий вектор, базисні функції, контрольні вектори-точки.**

*Постановка проблеми.* На сучасному етапі розвитку графічного геометричного моделювання існує необхідність в проектуванні якісних математичних моделей нових криволінійних обводів, а також в апроксимації графічних ескізів машин, що розробляються для роботи в рухомому середовищі в авіа, гідро і автомобільній галузях. Сучасною технологією, що забезпечує моделювання із гладкістю криволінійного обводу, а також неперервністю кривини певного порядку є NURBS-технологія [1,2,6]. Оскільки розробка складних геометричних криволінійних обводів з використанням NURBSтехнології пов'язана з обробкою великого об'єму інформації і складними обчисленнями, необхідно мати потужні програмні реалізації, що дають змогу проектувати такі обводи зручними програмними засобами з можливістю мануального корегування складових методу NURBS.

*Аналіз останніх досліджень.* На сьогоднішні час вже існує певний перелік програмних продуктів, які дають можливість геометричного моделювання також із впровадженням NURBSтехнології. Серед яких можна виділити такі як Rhinoceros, Auto studio, Catia, 3D Max, IcemSurf, FastSHIP, SeaSolution та інші [2,6].

В той самий час, коли існуючі програмні продукти забезпечують ефективні вбудовані інструменти графічного моделювання, все ж таки лишається необхідність впровадження програмних продуктів, які

l

<sup>\*</sup> Науковий керівник: д.т.н., професор Бадаєв Ю.І.

забезпечать можливість проектування і апроксимацію криволінійних обводів методом NURBS кривих вищих порядків з можливістю математичного корегування складових методу NURBS в процесі моделювання і апроксимації обводів, поряд із вбудованими в програмний продукт інструментальними засобами.

*Формулювання цілей статті.* В даній статті пропонується новий, альтернативний існуючим, програмний проект, що дає змогу проектувати і апроксимувати криволінійні обводи методом NURBS кривих n-го порядку [3, 4].

Програмний проект пропонує можливість змінювати порядок (ступінь) NURBS кривої до 16-го включно, корегувати її вузли, вузловий вектор, базисні вектори-точки, змінювати форму кривої, а також дає можливість візуального аналізу взаємозв'язку базисних функцій з NURBS кривою, що проектується або апроксимує криволінійний обвід.

*Основна частина*. В роботі був розроблений новий програмний продукт, який пропонує можливість впровадження NURBS технології для кривих вищих порядків до 16-го включно, розглянемо тестовий приклад роботи програми з використанням можливостей побудови криволінійного обводу за допомогою NURBS кривих декількох порядків, а саме 3-го, 5-го, 7-го та 12-го (відповідно рис.1 – рис.4).

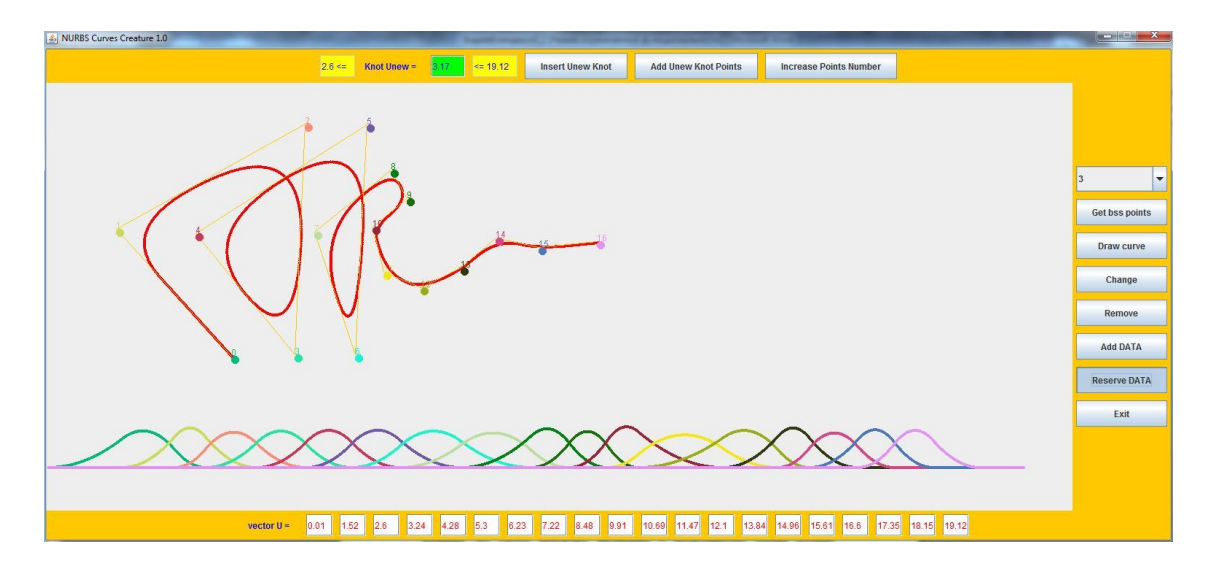

Рис.1.

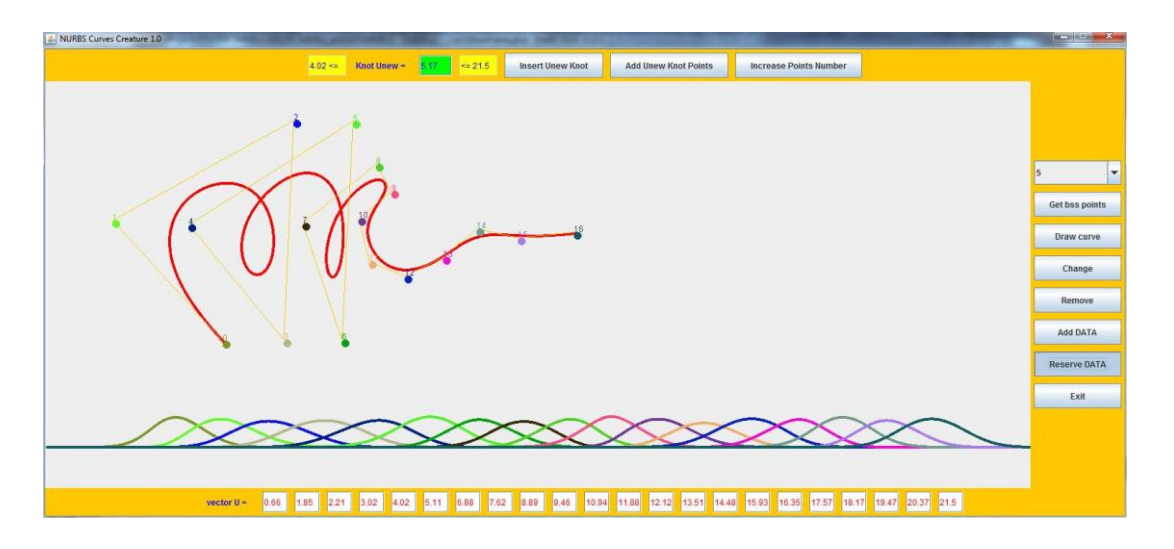

Рис.2.

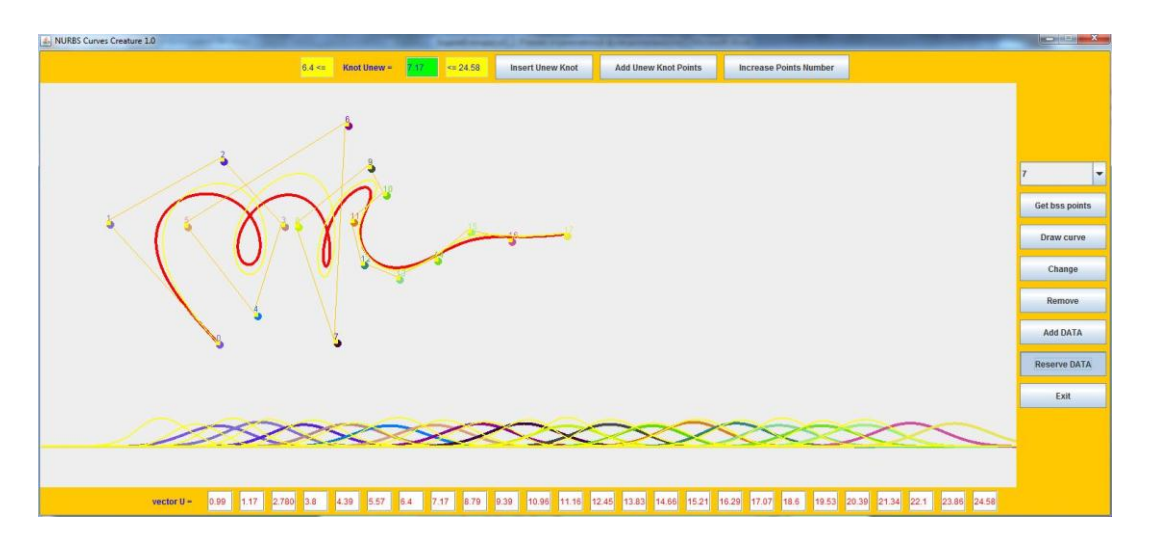

Рис.3.

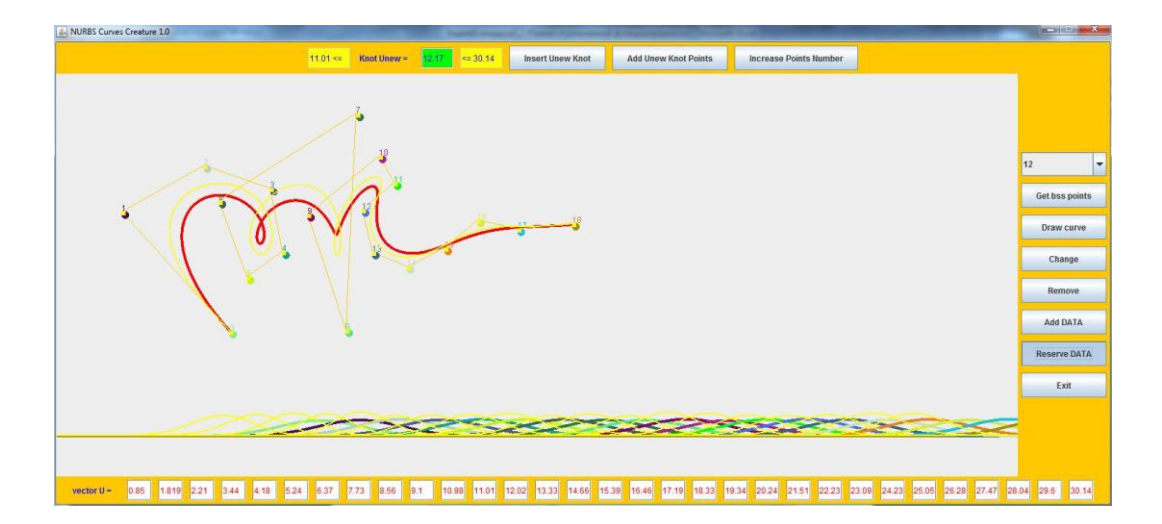

Рис.4.

Також продемонструємо процес при зміні вузлових векторів цих кривих за рахунок додавання вузла (і збільшення кількості контрольних векторів-точок відповідно) на етапі проектування, наприклад для тих самих кривих при їх неперервній модифікації 5-го та 7-го порядків (відповідно рис.5 та рис.6) .

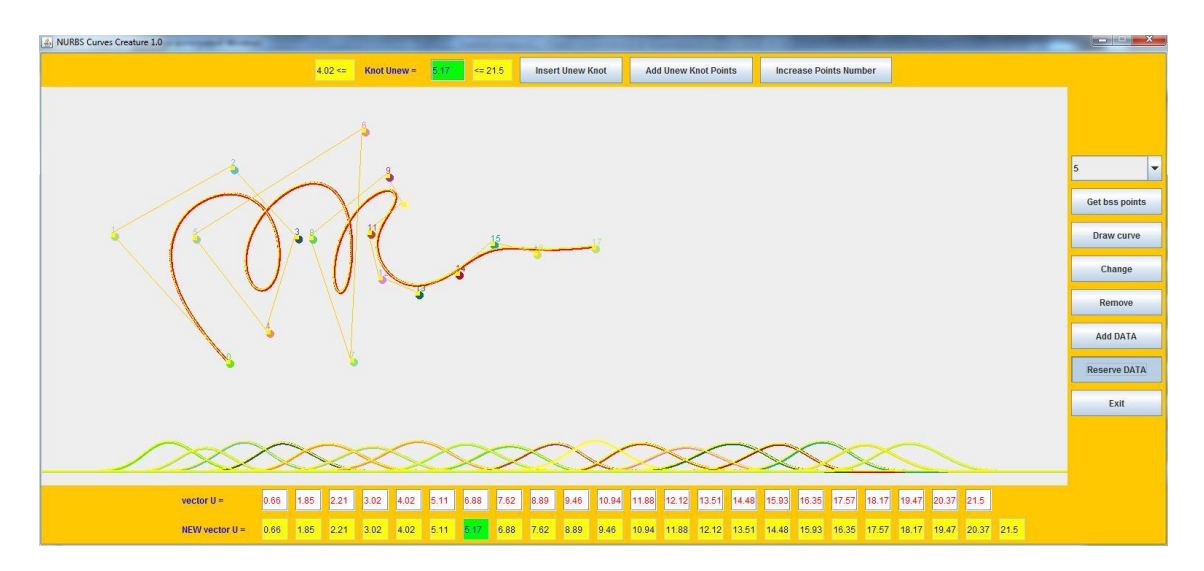

Рис. 5.

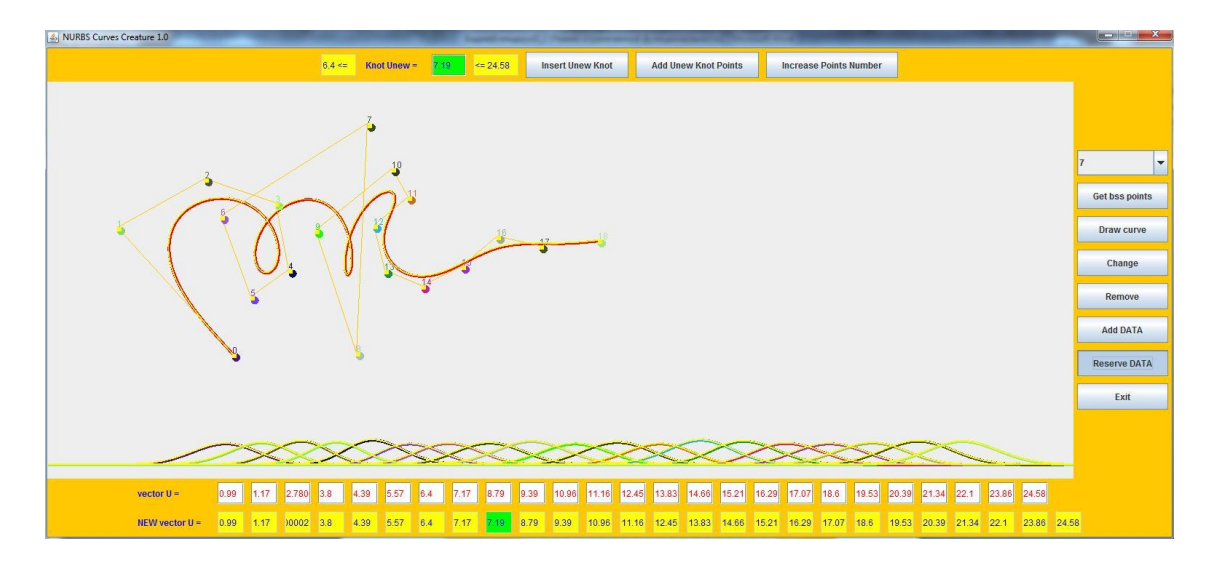

Рис. 6.

Приклад динаміки проектування NURBS кривої (відповідно до рис.1 – рис.6) проілюстровано на початковій кількості із 17-ти контрольних вектор-точок.

На рис.7 повернемо керовану криву знову до 3-го порядку та збільшимо для оглядовості кількість базисних вектор-точок наступним чином.

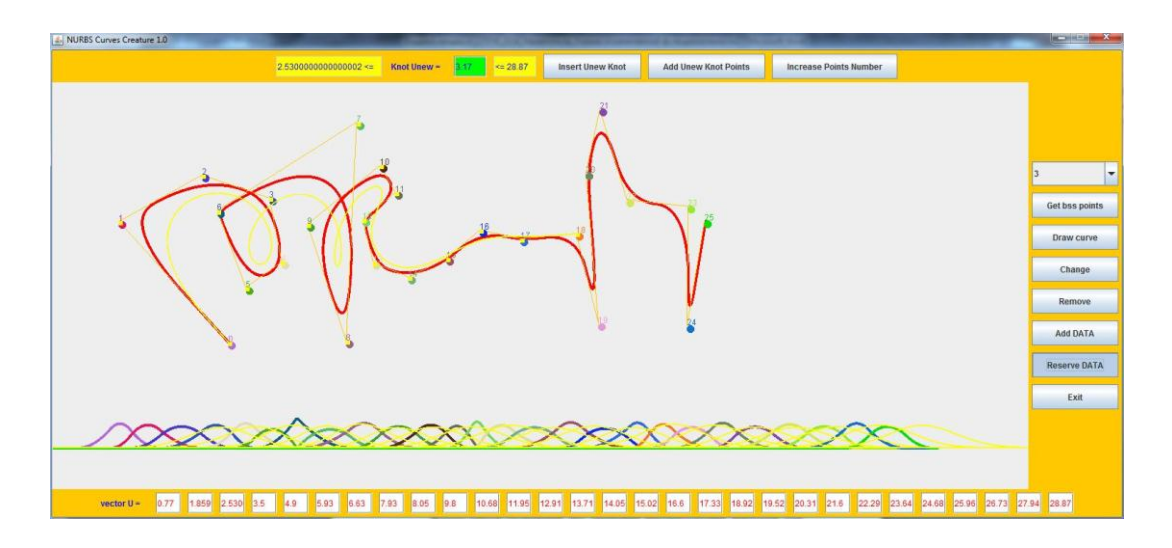

Рис. 7.

Зауважимо, що додавання нових вузлів навмисно було вибрано таким чином, щоб домогтися щільного наближення проектованої кривої до відповідних контрольних базисних точок (рис.7).

Протягом запропонованої можливої модифікації проектованої NURBS кривої із зміною вузлового вектора і кількістю контрольних базисних векторів-точок варто також звернути увагу на керовану зміну базисних вектор функцій, що показані на кожному з рисунків внизу екранів.

Цей аспект також оглядово дає додаткову інформативність керованої поведінки NURBS кривої в залежності від значень нерівномірно розподілених вузлових векторі, що також видно з рисунків.

Варто також зауважити, що значення нерівномірних векторів для побудови кривої в кожному випадку були вибрані наближені, але різні, щоб продемонструвати незначну відмінність форми кривої навіть при такій умові вибору вузлового вектору з урахуванням різних порядків кривої під час проектування.

*Висновки.* Запропонований програмний продукт дає змогу проектувати і апроксимувати криволінійні обводи методом NURBS кривих до 16-го порядку включно з можливістю зміни різних складових методу NURBS в процесі проектування для ефективного керування формою обводу, що моделюється.

Література

1. *Бадаєв Ю.І.* Проектування обводів машин, які працюють у рухомому середовищі, методом NURBS-кривих 5-го степеня / Ю.І. Бадаєв, А.О. Блиндарук, С.А*.* Крайник // Праці Таврійського державного агротехнологічного університету. – Вип. 4 «Прикладна геометрія та інженерна графіка». – Т.57. – Мелітополь: ТДАТУ,  $2013. - C.17 - 21.$ 

- 2. *Роджерс Д.* Математические основы машинной графики. / Пер. с англ./ Д. Роджерс, Дж. Адамс – М.: Мир, 2001. *–* 604с.
- 3. *Бадаєв Ю.І.* NURBS- інтерполяція на основі дугоподібної направляючої кривої. / Ю.І. Бадаєв, С.А. Ісаєнко // Прикладна геометрiя та iнженерна графіка: міжвідомчий науково-технічний збірник. *–* Вип.89 *–* К.:КНУБА, 2012. – С. 55-59.
- 4. *Бадаєв Ю.І.* Переваги застосування NURBS- технології при розв'язанні задач апроксимації та інтерполяції / Ю.І. Бадаєв, С.А. Ісаєнко // Тези доповідей міжнародної конференції. *–* К.:КДАВТ, 2011. *–* С.65-67.
- 5. *Пархоменко О.* Використання NURBS-технологій 4-го та 5-го степенів / О. Пархоменко, Ю.І. Бадаєв // Збірник тез 16-ї наук.-мет. конф. викладачів, аспірантів та студентів. – К.: КДАВТ, 2012. – С. 28.
- 5. *Bartels Richard H.* An Introduction to Splines for Use in Computer Graphics and Geometric Modeling / Richard H. Bartels, John C. Beatty, Brian A. Barsky. – Morgan Kaufman Publishers, 1987.

## **КОМПЬЮТЕРНАЯ РЕАЛИЗАЦИЯ ПРОЕКТИРОВАНИЯ КРИВОЛИНЕЙНЫХ ОБВОДОВ МЕТОДОМ NURBS-ТЕХНОЛОГИЙ ВЫСШИХ ПОРЯДКОВ**

Ю.И. Бадаев, А.О. Блиндарук

*Аннотация* **– представлен новый альтернативный программный продукт, который дает возможность проектирования криволинейных обводов машин, работающих в движущейся среде, с использованием NURBS-технологий высших порядков.** 

## **COMPUTER REALIZATION OF CURVILINEAR CONTOURS DESIGN BY MEANS OF HIGHER ORDERS NURBS TECHNOLOGY**

Yu. Badayev, A. Blindaruk

## *Summаry*

**The new alternative software product which enables designing of curvilinear contours of the machines working in the moving environment, with use of NURBS-technology with higher orders curves is presented.**